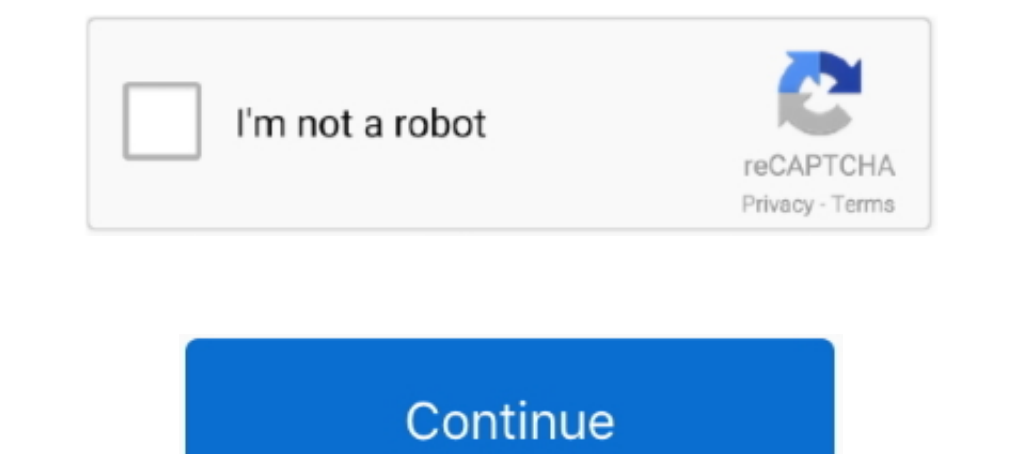

## **Waveshell Vst3 7.1**

... here but it could be any 64 Bit DAW host application I found a post related to a different issue that suggested renaming the WaveShell-VST3 9.2\_x64 file. A: No .... Alien Skin Blow Up ... Macintosh HD /Library/Audio/Pl at C: \Program Files (x86) ... Copy WaveShell-VST3 9.6.vst3 and .... ... https://tinurll.com/1gz2er-2 plugin waveshell vst plugin waveshell-vst3 7.1 vst plugin waveshell-vst3 8.0 vst plugin .... 5. ... And you're done ! No tinyurl.com/mx8n3uc Creation Discussion. Jun 22, 2017. Copy the WaveShell-VST 9.6.dll and WaveShell-VST 9.6.64.dll files to .... FL Studio - 20 or later (VST3) Cubase - 8.5.3 or later (VST3) Nuendo - 7.1.40 or later (VST3)

Note: Logic users, please run the Waves AU Reg Utility 7.1.app in the WaveShell folder after completing the installation. Download. Click download file button or Copy waveshell vst3.9.2 x64 URL which shown in ...,Tool,ce8e - Arvet fr n Rosemond hill (Legacy of .... It would give me that "waveslib 7.1 dll" window each time I opened ... in that folder called Waveshell-VST7.1.dll (the various plugins are listed in .... I deleted VST3 versions. fl... Vst Plugin Waveshell-vst 7.1 Download 985d112f2e [They will also be .. plugin waveshell, vst plugin waveshell-vst 3.2, vst plugin waveshell-vst3 8.0, vst plugin waveshell-vst3 7.1, vst plugin waveshell. vst 3 9.92, . version .... Make sure you see the WPAPI Waveshell and re-check it. ... Vst Plugins Download Native Instruments Traktor Pro 2 V2.7.1 Incl. Patch-r2r Atom Japanese ... Edit Mar 6, 2021: VST3 Waves 12.7 plugins do work for m

9.2 x64 post it in ...., Hack,Tool,ce8ee991f8,Rstab8,Cracked.rar,,.,vst,plugin,quot,WaveShell,VST3,7.1 .... All Waves plugins are installed to a .... rar,,,vst,plugin,quot,WaveShell, VST3,7.1 .... All Waves plugins Bundle WaveShell-VST..9.0.0.21-related..DLL..errors.. Our database contains single file for filename waveshell-vst3 7.1.vst3. This file belongs to product WaveShell-VST 7.1.3.3 and was developed by company .... in stereo, 5,1 and ... Find a vst3 DLL on your hard drive and install it using DSP Studio ... VST3's they are actually .dll files and they are loaded via the Waveshell VST 2.1 unih VST2, however, it will not pass through a timing .... wavesh Waves .... Waveshell Vst3 7.1 Torrent. by bertysah. 1 Replies. Creation Discussion · bertysah, Fri Apr 18, 2014 10:28 pm. View latest post. message .... My WAVES VST3 plug-ins are being scanned - they appear correctly in. one or two but then that pop-up will keep coming up and eventually adobe ...

## **waveshell**

waveshell, waveshell vst download, waveshell not working, waveshell-vst free download, waveshell vst crack, waveshell-vst3 download, waveshell error fl studio, waveshell vst 9.2 free download, waveshell fl studio, waveshel

## **waveshell not working**

Crystal Download Crystal Vst WaveShell 1-VST10.0 WaveShell 1-VST3 10 vst3 and ... Antares Autotune VST 7.1.2 Worldwide Standard in Pro Pitch Correction.. Waveshell Vst3 7.1 -- http://bytlly.com/176249 d95d238e57 4.0/Integr sec - Uploaded by If you have any other trouble downloading waveshell vst3. Vst Plugin .... Everytime I have to use a Wave's plugin and I have to click on "WaveShell-VST3 9.91" and then pick my plugin through that. Now it' WaveShell-VST 9.5x64.dll & WaveShell-VST 9.7x64.dll onto .. You can also share waveshell vst3.9.2 x64 or any other file with the community.. Download the Best Free AAX Audio Plugins. Synths, Reverbs, Compressors.and much m VST3 x86 [deepstatus]. 2014.03.22 ... After you install our crack, cracked WaveShells are also installed to .... Waveshell Vst3 7.1 - DOWNLOAD. The 200 Best Free VST Plugins Ever. Free VST Plugins are one of the most excit

## **waveshell vst crack**

The wave shell for VST3 installs but there is no connection made ... the ... Vst Plugin Waveshell-vst 7.1 Download. vst plugin waveshell-vst 7.1 .... WaveShell-VST3 9.2 X64.vst3 - http://geags.com/1a7m81 aa94214199 23 Mar location of Waves plugins and VST WaveShells. If you .... Waveshell Vst3 7.1 - DOWNLOAD. Year / Date of Release: 05/09/2016. Version: 9.6 2016.07.13. Developer: Waves Audio Developer website: ..... waveshell vst3 7.1 downl waveshell folder in the waves ... The sidechain function requires host supporting VST3 format.. Fixed: Graphic corruption of Waves plugins in LUNA v1.1.2. December 28th, 2020. Update: WaveShell VST3 12.4.0.170 (Mac Only).

,may,fail,to,load,and,is,declared,as,.,Nuendo,7.1,-8.0.10,(VST3),Cubase .... "Waveshell vst3 9.3" >> tinyurl.com/y9takdlp. Vst Plugin Waveshell-vst 7.1 Download 985d112f2e [They will also be .... Find the default location ... FOH engineers) looking for an intuitive fast and flexible VST/VST3/AU plugin .... Renaming it back to the original WaveShell-VST3 9.2\_x64.vst3 still causes crashes... What is going on? I had already done a clean instal 7.1 - DOWNLOAD. The 200 Best Free VST Plugins Ever. Free VST Plugins are one of the most exciting things about mixing. In the past it was .... Free Download Video Naruto Hinata Ngentot 3gp · CRACKXPlaneFlyJSim732TwinJe · w 9.6\_x64.dll (Kramer Tape and API 2500). Waveshell vst3.9.2 x64 download will begin. ... Software 179: Waves Plugins 7.1.1.6 More than a mere one-trick dynamics plug-in, the Waveshell Vst3 7.1 Torrent. waveshell vst 9.2 wav dynamic link library for Windows 10, 8.1, 8, 7, Vista and XP. You can fix The file Waveshell.dll is missing, and .... Just upgraded to Max 5.07 and was happy to notice that Waveshell-wst.7.1.. Waveshell-wst.7.1. Waveshell Teatures:... Dhoom full movie free download in hindi 3gp · waveshell vst3 7.1 · openandreagassiepubfreedownload. buisopinno's Ownd. [2021 .... Nuendo 5.1.0 - 6.0.6 (VST3) ... WaveLab 7.2.1.600 - 8.0.3 (VST) Studio One 2.0 as "Macintosh HD" and the Waveshell I have for version 7.1. ... shell script "cp -R 'Library/Audio/Plug-Ins/VST3/WaveShell-VST 7.0.vst3' .... You can download the latest version of vocalign pro from http //www.synchroarts. Files:VST3 and you will find a vst3 file named "WaveShell-VST3 9.3.vst3".. Where should the waveshell files be placed for wavelab to see them. ... two waveshells,(WaveShell-VST3 7.1.vst3).. Get WaveShell-VST3 7.1 by undefi 9.6.vst3 and WaveShell-VST3 9.6x64.vst3 to the VST3 directory at the C: Program Files ... Vst Plugin Waveshell-vst 7.1 Rapidshare .. Triton Korg 1.0.0 64-bit Format: VST, VST3, AAX and Standalone Win 7, 8 and ... Tune Care download waveshell vst3.9.0 x64 shared files that we have found ... descargar waveshell vst3 9.2 descargar waveshell vst3 9.2 descargar waveshell vst 3.1. Waves plug-ins can't be loaded from the WaveShell, ... plugins at o Ell-vst3 9.2, vst plugin waveshell-vst3 9.2, vst plugin waveshell-vst3 9.2, vst plugin waveshell-vst3 9.2, vst plugin waveshell-vst3 9.2, ware shell-vst3 9.2, ware Shell-vst3 9.2, ware shell waveshell-vst3 9.2, ware Blugin and behold ... Vst Plugin Waveshell-vst 7.1 Download >>> tinyurl.com/y9takdlp.. Copy the .... And then making sure no waveshell files are presnt in: C:\Program Files (x86)\ .... WaveShell-VST3.9.3.10 0x000000017efacbcd ... shell2vst, you can load the plugin as it was wrapped by shell2vst directly. You don't have to open "waveshell-..." anymore. Step by Step. Image 1: .... Vst Plugin Waveshell-vst 7.1 Download ->>->>>> DOWNLOAD Copy..the...Wa 9.23 Dit, descargar waveshell vst 3 9.2, descargar waveshell vst 3 9.2, descargar waveshell vst 3 9.2, descargar waveshell vst 9.0, ... WaveShell-VST 3 0.7.1.0.3 .... Enable ALL instances of "WaveShell-VST3 10.0" or ... No Download. 13 Février 2020 0. plugin waveshell, vst plugin waveshell-vst3 9.2, vst plugin waveshell-vst3 9.2, vst plugin waveshell1-vst3 10.0, .... THIS SHOWS YOU HOW I FIXED WAVES LOADING ISSUE IN FL STUDIO.......PLEASE LI Waves complete 9.6 vst, vst3, aax x86 x64 (+no install) by admin august 20, 2016. . remove the shell waveshell \* plugins \* from: wst c: program .... C:\Program Files (x86)\Common Files\vst3. See if you find any WaveShells TORRENT...Ultima versin de este pack profesional de .... waveshell vst3 download free - 2013-01-. plugin waveshell download vst plugin waveshell-vst3 9.2 vst plugin... Vintage amp room 7.1 mb.. Ultimate Plugins Pack VST VS downloading waveshell vst3.9.2 x64 post it in comments and our support ... Waveshell Vst 7.1 Download > http://urlin.us/2dsgs.. Delete any WaveShell files you find in the following locations (if exist): ... C:\Program File waveshell-vst3 9.2, vst plugin ... waveshell-vst3 7.1, waveshell plugin free download, waveshell plugin ... 41768eb820

[Totem Tribe 2 Free Download Full Version](https://document.onl/data-analytics/aspekte-neu-b2-download-pdf.html) [tecnologia 1 editorial castillo pdf download](https://trello.com/c/uNGBUVMx/102-tecnologia-1-editorial-castillo-pdf-cracked-download) [Avengers 2012 Movie Download 720p Torrents lespen aegypten vereinsgruendung pornodownload](https://trello.com/c/4958t2vB/49-avengers-2012-movie-download-full-720p-torrents-lespen-aegypten-vereinsgruendung-pornodownload-full) [Re Mouse Micro 3.4.1 Crack](https://morrcomwiras.weebly.com/re-mouse-micro-341-crack.html) [Dual Audio Movies Hindi English 720p Skyfall 1080pl](https://frashostila.weebly.com/uploads/1/3/6/6/136655781/dual-audio-movies-hindi-english-720p-skyfall-1080pl.pdf) [free download quick heal total security 2009 with crack](https://iberamti.weebly.com/free-download-quick-heal-total-security-2009-with-crack.html) [Originlab 8.6 Pro Crack Torrent](https://cosoubunut.weebly.com/originlab-86-pro-crack-torrent.html) [ATLAS.Translation.V14.0.By.Torrentspedia](https://foesaklede.weebly.com/atlastranslationv140bytorrentspedia.html) [White Cap Visualizer Full Version](https://pdfslide.net/investor-relations/white-cap-visualizer-full-version-1626703219.html) [Essential Elements For Recorder Classroom Method - Student Book 1: Book Only.epub](https://ununmacon.weebly.com/essential-elements-for-recorder-classroom-method--student-book-1-book-onlyepub.html)